ISSN 1870-4069

# Seguimiento de patrones geométricos en tiempo real para la mejora de habilidades psicomotoras en cirugía laparoscópica

#### Víctor Manuel García Negrete, Antonio Alarcón Paredes, Gustavo Adolfo Alonso Silverio

Universidad Autónoma de Guerrero, Facultad de Ingeniería, Maestría en Ingeniería para la Innovación y Desarrollo Tecnológico (MIIDT), Chilpancingo de los Bravo, Guerrero, México

{victorgarcia, aalarcon, gsilverio}@uagro.mx

Resumen. En la búsqueda constante de mejorar los estándares de calidad en la cirugía laparoscópica o cirugía mínimamente invasiva (MIS: Minimally Invasive Surgery), se han desarrollado programas de entrenamiento objetivos que permiten adquirir habilidades psicomotoras quirúrgicas del cirujano en formación, antes de los niveles de especialidad. Si bien existen dispositivos para tareas o ejercicios educativos utilizando tecnologías como realidad aumentada o realidad virtual, la mayoría no cuenta con una evaluación en tiempo real y comúnmente usan software de licencia comercial. En el presente trabajo se presenta un sistema de software desarrollado en Python, con OpenCV y Tkinter, que implementa tareas de seguimiento de patrones geométricos en una Raspberry Pi 4B. Se obtuvieron datos de 10 estudiantes de medicina, quienes llevan a cabo sesiones de entrenamiento por cada patrón geométrico seleccionado. Los resultados indican una mejora significativa en el desempeño de la tarea conforme pasan los días. Lo anterior da pie a obtener datos de especialistas e incorporar algoritmos de deep learning para establecer una clasificación objetiva de cirujanos expertos y sin experiencia.

Palabras clave: Cirugía mínimamente invasiva, entrenador laparoscópico, visión computacional, habilidades quirúrgicas, Python.

# Tracking Geometric Patterns in Real Time for Improving Psychomotor Skills in Laparoscopic Surgery

Abstract. In the constant search to improve quality standards in laparoscopic surgery or minimally invasive surgery (MIS: Minimally Invasive Surgery), objective training programs have been developed that allow the acquisition of psychomotor skills in the surgical experience of the surgeon in training, before of specialty levels. Although there are devices for the completion of educational tasks or exercises that use technologies such as augmented reality or virtual reality, most do not have a real-time evaluation and usually use commercially licensed software. This article presents a software system developed in Python, with OpenCV and Tkinter, that implements a task of tracking geometric patterns

generated by the system on a Raspberry Pi 4B. Data were obtained from 10 medical students, who carry out training sessions for each selected geometric pattern. The results indicate a significant improvement in task performance as the days pass by. As future work, we will obtain data from specialists and incorporate deep learning algorithms to perform an objective classification of expert and inexperienced surgeons.

Keywords: Minimally invasive surgery, laparoscopic trainer, computer vision, surgical skills, python.

### 1. Introducción

Desde hace algunos años, se han realizado esfuerzos por mejorar los estándares de calidad en la práctica de la cirugía laparoscópica o mínimamente invasiva (MIS: Minimally Invasive Surgery). En este contexto, han surgido programas que permiten que el cirujano en entrenamiento vaya desarrollando sus habilidades psicomotoras en torno a la práctica de la MIS desde antes de llegar a los niveles de especialidad [1].

Para lograr lo anterior, se han desarrollado dispositivos educativos llamados comúnmente box trainers, o entrenadores de caja, que permiten llevar a cabo ejercicios que fomenten dichas habilidades en el cirujano, operando en conjunto con algún sistema de software diseñado exprofeso [2].

Dentro de los entrenadores de caja es posible encontrar ejemplos en los que sus tareas son totalmente físicas [3, 4], algunos que utilizan realidad virtual [5-7] y otros tantos, realidad aumentada [8, 9]. Aún con sus diferencias, todos ellos poseen tareas estándares descritas en el Sistema Inanimado MISTELS [10].

El objetivo de los entrenadores es mejorar las habilidades laparoscópicas, incorporando tareas como transferencia de objetos, corte, ligadura, sutura con nudo intracorpóreo y sutura extracorpórea.

Para este propósito, existen ya algunos entrenadores consolidados en la literatura especializada, tal como EndoVis (Endoscopic Orthogonal Video System): un sistema de formación y evaluación objetiva de las habilidades psicomotrices y destrezas quirúrgicas de los cirujanos [11, 12]; EVA (Endoscopic Video Analysis): un sistema para obtener los movimientos de los instrumentos laparoscópicos basado en el seguimiento de video [13]; TrEndo: un dispositivo de bajo costo con cuatro grados de libertad para el rastreo de instrumentos quirúrgicos mínimamente invasivos [14]; o el de Allen [15], un nuevo método que combina múltiples métricas discretas de análisis de movimientos que se enfocan en la evaluación y clasificación automática de las habilidades laparoscópicas de los cirujanos en formación. En todos ellos, es común que el resultado del desempeño se dé de forma posterior.

Sin embargo, todos ellos incorporan directamente una tarea de las realizadas en una intervención quirúrgica laparoscópica. La idea principal de este trabajo es la de diseñar estrategias para desarrollar en el usuario habilidades como la percepción espacial y de movimiento, así como la coordinación mano-ojo, ya que es común que al comenzar a usar los entrenadores el usuario presente dificultades debido a que la retroalimentación visual se da en una pantalla 2D y en una escala mayor al original.

*Seguimiento de patrones geométricos en tiempo real para la mejora de habilidades psicomotoras ...*

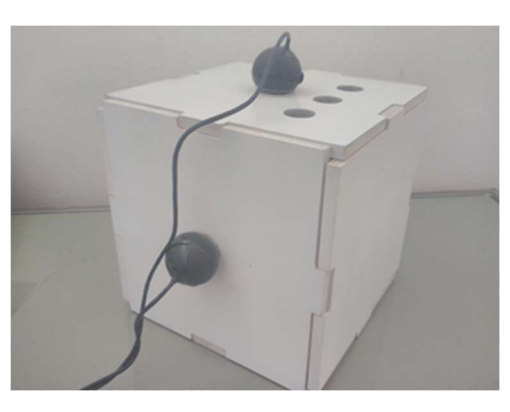

Fig. 1. Entrenador de caja.

En el presente artículo, se presenta un sistema de realidad aumentada desarrollado en Python, con OpenCV y Tkinter, que implementa una tarea de seguimiento de patrones geométricos generados por sistema, en una Raspberry Pi 4B y que se integran en un entrenador de caja.

Para brindar el resultado en tiempo real, se mide el error relativo porcentual entre la guía geométrica dada y el movimiento hecho por el usuario durante una sesión de entrenamiento por repeticiones. Si bien el entrenamiento de este tipo de habilidades se había planteado en [16], utilizan una sola figura geométrica.

Este sistema pretende ser una opción para el entrenamiento de cirujanos aprendices en formación y su mejora de habilidades quirúrgicas en cirugía laparoscópica, proponiendo generar una mejor curva de aprendizaje.

# 2. Sistema de entrenamiento propuesto

#### 2.1. Materiales

Para la implementación del sistema, se construyó un entrenador de caja con componentes de fácil acceso y no exclusivos del área médica (véase Fig. 1). El material utilizado para su construcción es MDF (Medium Density Fiberboard), un producto derivado de la madera seleccionado por ser resistente, duradero y de menor costo en comparación a la madera convencional. Incorpora dos cámaras colocadas de manera ortogonal.

Para mantener una adecuada iluminación en el espacio de trabajo se ha incorporado internamente una tira de LED de luz blanca. En aras de brindar mayor realismo al usuario, se utiliza una pinza grasper de la marca *Tyco Healthcare Autosuture*, mostrada en la Fig. 2, con un grosor de 5 mm y un largo de 33.5 cm aproximadamente. Esta pinza se ingresa al entrenador en uno de sus tres orificios utilizando un trocar como medio de sujeción. En la punta de la pinza, se coloca un marcador de color verde para su posterior detección con el software.

349 ISSN 1870-4069 *Research in Computing Science* 150(5), 2021

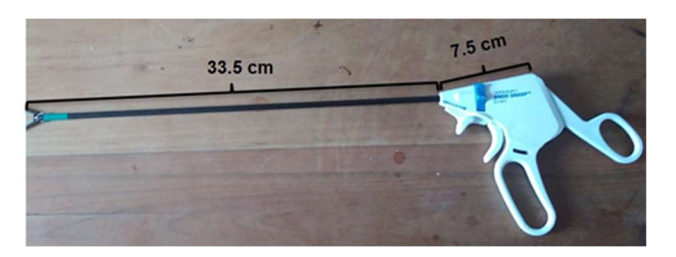

Fig. 2. Pinza grasper.

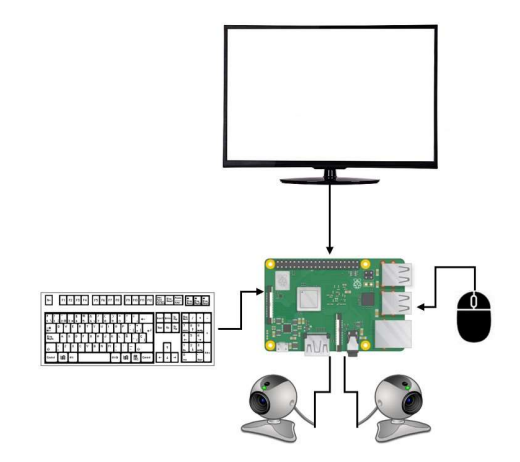

Fig. 3. Esquema de hardware.

#### 2.2. Hardware

Con el objetivo de integrar un dispositivo capaz de realizar los ejercicios de seguimiento de patrones geométricos con ayuda de la visión computacional, se utilizó una plataforma embebida y componentes descritos a continuación (véase Fig. 3):

- Plataforma embebida: Permite ejecutar el sistema de software desarrollado. Se ha elegido la Raspberry Pi 4B ya que aporta una mayor capacidad de memoria RAM y mejor velocidad de procesamiento a comparación de otras.
- Pantalla: Para visualizar el software y los movimientos del usuario.
- Teclado: Para ingresar el nombre de los participantes.
- Mouse: Para seleccionar la figura sobre la cual se entrenará.
- Cámaras: Divididas en cámara maestra y esclava, las cuales permiten ocupar la visión artificial para llevar a cabo el entrenamiento.

### 2.3. Métodos

Los ejercicios de seguimiento de patrones geométricos fueron desarrollados en el lenguaje de programación Python utilizando para ello OpenCV, así como un entorno gráfico de usuario con Tkinter.

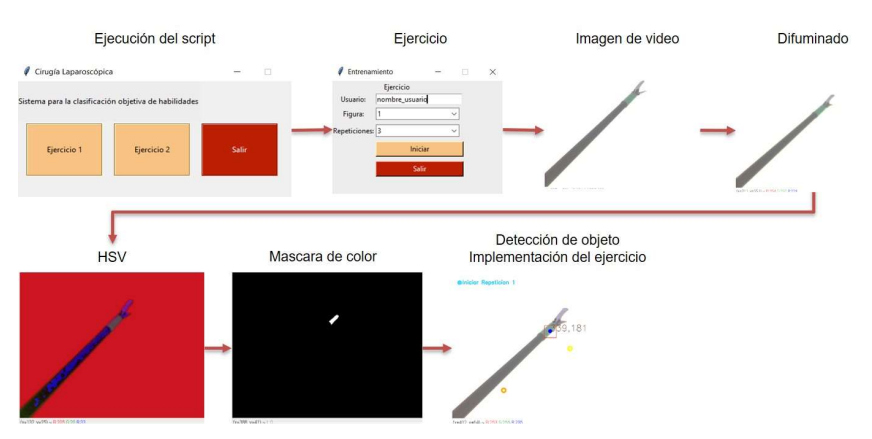

*Seguimiento de patrones geométricos en tiempo real para la mejora de habilidades psicomotoras ...*

Fig. 4. Procesamiento de imagen de video.

Antes de llevar a cabo los ejercicios, se realiza la detección del instrumento laparoscópico por medio del marcador verde, a manera de calibración inicial. Para ello, lleva a cabo el procedimiento siguiente (véase Fig. 4):

- Se obtiene la imagen de video en RGB, con una configuración en dimensiones de 640 x 480 pixeles (ancho por alto).
- En seguida, se realiza un filtro de difuminado de mediana a la imagen de video, lo cual resulta útil para eliminar el ruido.
- Posteriormente, se realiza una conversión del espacio de color RGB a HSV, ya que HSV separa la saturación, del matiz y valor del color y se puede extraer el color de un objeto con mayor facilidad.
- Se obtienen umbrales HSV para identificar una gama de color verde.
- Finalmente, por medio de operaciones morfológicas y un elemento estructurante cuadrado, se elimina el ruido que pudiera existir en los umbrales de la imagen HSV.

Para iniciar el entrenamiento, se selecciona el ejercicio de seguimiento de patrones geométricos con el número de repeticiones deseadas; en este trabajo se tomaron en cuenta 5 repeticiones por participante.

Cada una de las figuras o patrones geométricos, tiene como finalidad la de entrenar al usuario en movimientos típicos de las siguientes tareas laparoscópicas:

- Figura 1. Recta: Tarea de transferencia de objetos
- Figura 2. Infinito: Sutura
- Figura 3. Elipse: Corte

A continuación, se detallan las acciones del usuario cuando ejecuta una sesión de entrenamiento, que también es descrito en la Fig. 5:

– Inicia la interfaz gráfica del sistema, donde el usuario deberá ingresar su nombre en el campo correspondiente. Seleccionara la figura o patrón geométrico, así como la cantidad de repeticiones por entrenamiento; en este trabajo se tomaron en cuenta 5 repeticiones por participante.

351 ISSN 1870-4069 *Research in Computing Science* 150(5), 2021

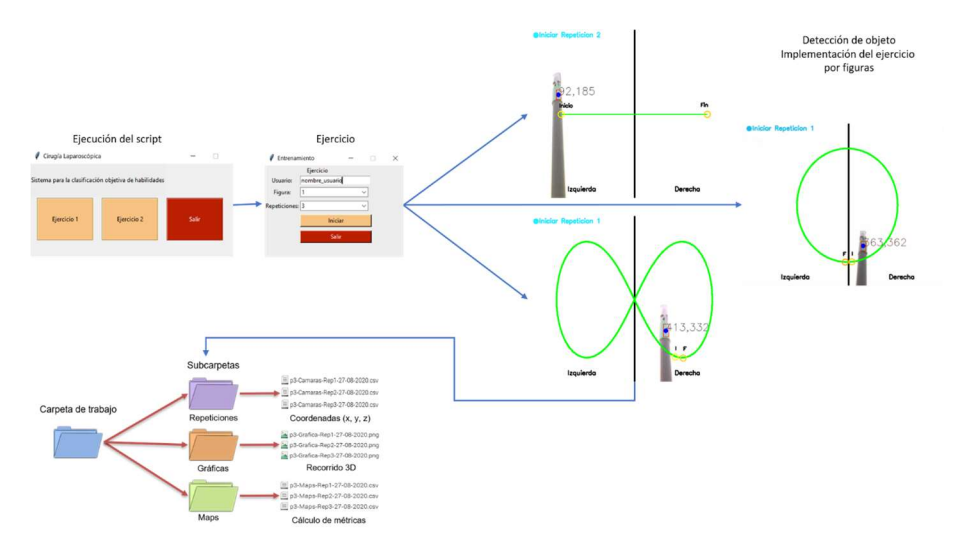

Fig. 5. Funcionamiento del ejercicio de seguimiento de patrones geométricos.

- El software dibuja en pantalla, la figura seleccionada.
- El usuario realiza el recorrido con el instrumento desde el punto de inicio establecido por el software identificado con un círculo amarillo y el punto final identificado con un círculo de anaranjado. La cámara superior obtiene las coordenadas en la misma visualización del usuario, mientras la cámara esclava tiene una vista lateral del instrumento, y obtiene la profundidad en la que se realizan los movimientos durante el recorrido.
- Cuando el marcador es colocado en el inicio, el tiempo es activado e inicia el recorrido por medio de la guía dibujada punto a punto. A la vez que se ejecutan tales acciones, las coordenadas del marcador son guardadas en un archivo CSV. Finaliza la repetición cuando el usuario llega al punto final, el sistema guarda las coordenadas y el tiempo en que se realizó el recorrido.
- Se muestra en pantalla la gráfica del patrón geométrico, así como la gráfica del recorrido hecho por el usuario para una retroalimentación visual.
- Se calcula el error absoluto porcentual para brindar el resultado de la evaluación, y también se provee el tiempo que tomó al usuario la tarea.

#### 3. Resultados

La implementación del software con visión computacional que incorpora un ejercicio de seguimiento de patrones geométricos permite brindar un resultado en tiempo real. En este trabajo durante 5 días consecutivos se obtuvieron datos de 10 estudiantes de medicina, previamente capacitados para llevar a cabo 5 repeticiones de cada uno de los patrones geométricos del sistema propuesto con el uso del entrenador de caja.

Para ello, se mide el error relativo porcentual (1) entre la guía geométrica dada y las coordenadas del movimiento hecho por el usuario durante una sesión de entrenamiento de habilidades en cirugía laparoscópica por repeticiones.

$$
ERP = \sum_{i=1}^{N} \left| \frac{V_r(i) - V_e(i)}{V_r(i)} \right| \times 100,
$$
\n(1)

en donde  $V_r$  es el valor ideal del recorrido por medio de las coordenadas de la guía geométrica,  $V_e$  es el valor estimado dado por las coordenadas del movimiento del usuario y  $N$  es el número total de coordenadas.

Estableciendo dicha fórmula de medición, se ha codificado dentro del software hecho en Python para que, al finalizar cada repetición en una sesión de entrenamiento, se genere el porcentaje del error relativo en una comparativa entre la guía geométrica y el movimiento realizado por el usuario. Se considera como sesión de entrenamiento, a la elección de la figura a utilizar para el ejercicio durante un numero establecido de repeticiones.

En la Fig. 6, se puede observar el patrón geométrico generado por el sistema de color verde y el recorrido de un usuario de color rojo, a su vez el cálculo del error relativo porcentual.

En la parte de arriba se muestra la primera repetición realizada y en la parte de abajo la última repetición, esto ha demostrado una mejoría en las habilidades psicomotoras del usuario como la precisión de movimiento y la coordinación mano-ojo, a través de una curva de aprendizaje generada por la ejecución de una sesión de entrenamiento de 5 repeticiones por cada una de las figuras presentadas.

En la Fig. 7 se muestra una gráfica del comportamiento promedio (líneas delgadas) por días en torno al error obtenido por los 10 participantes y el promedio global (línea gruesa), así como el tiempo que les tomó llevar a cabo la tarea de seguimiento.

Al observar las gráficas de error por cada figura se observa una disminución de éste conforme los días de entrenamiento transcurren; sin embargo, no sucede así para el tiempo requerido.

Es decir, si bien el tiempo permanece aproximadamente constante, la disminución del error es indicativo que el usuario comienza a coordinar mejor sus movimientos, adaptándose al entorno de trabajo y al espacio del entrenador. Esto sucede de forma similar para los tres patrones geométricos.

Además, con la finalidad de obtener una medida para identificar si existe una variabilidad significativa entre las repeticiones de los días de entrenamiento de los participantes, se llevó a cabo la prueba de Kruskal-Wallis tomando en cuenta como significativo un valor  $p \leq 0.01$ . Esta se aplicó tanto a los valores de error promedio obtenidos por día, así como al tiempo promedio por día que necesitaron los usuarios para llevar a cabo la tarea de seguimiento. El resultado de esta prueba en cuanto al error, se obtiene un valor  $p = 1.5E-5$ ,  $p = 5.4E-6$ , y  $p = 6.2E-10$ , para el patrón de recta, infinito y elipse respectivamente.

Como una medida global se calculó la prueba estadística del error tomando en cuenta los resultados de todas las figuras para cada día; el resultado fue un valor de  $p = 4.4E-$ 10, lo cual habla de una diferencia significativa en el desempeño de los participantes al irse adaptando al entorno; esto puede verse en la Fig. 8. El valor p para el tiempo requerido por las tareas fue  $p > 0.01$  en todos los casos, es decir no es significativo.

353 ISSN 1870-4069 *Research in Computing Science* 150(5), 2021

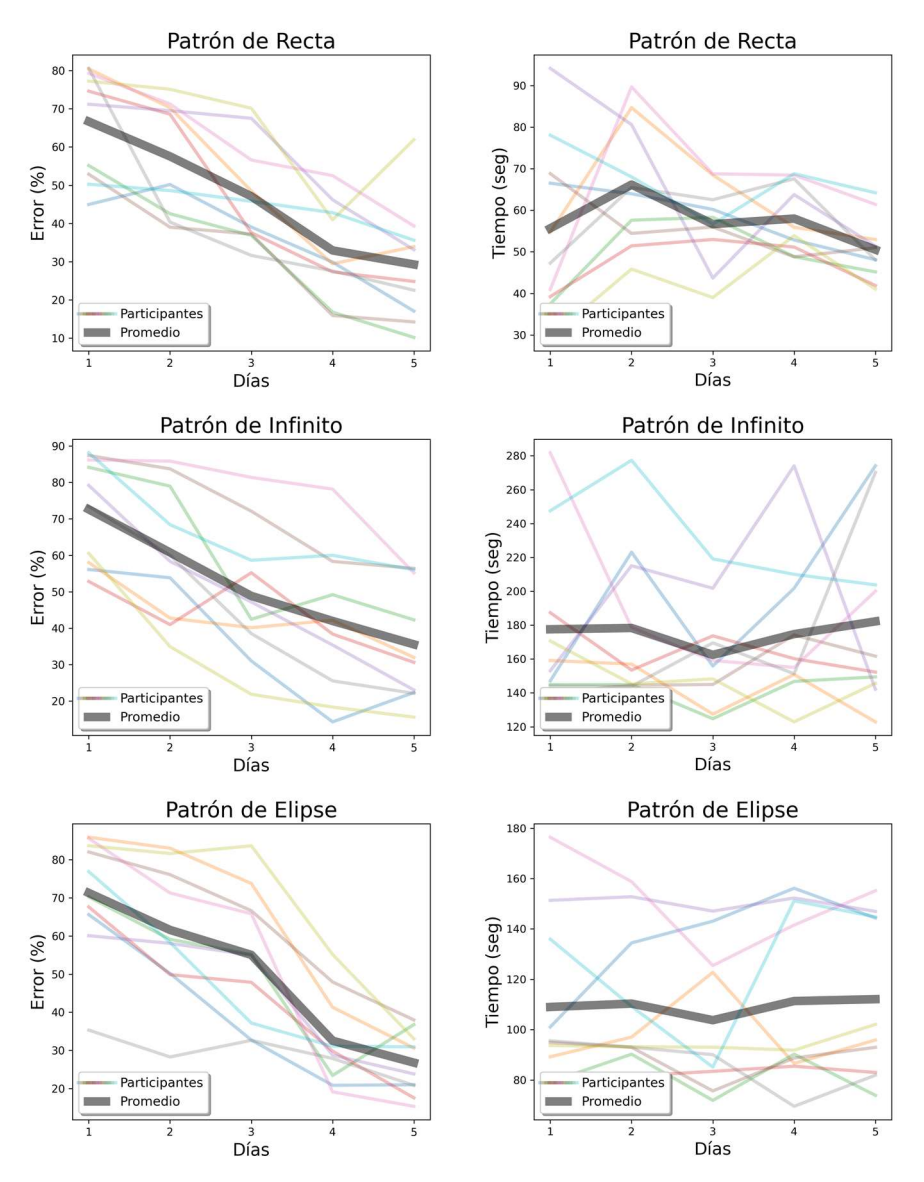

Fig. 7. Gráfica del error (izquierda) y tiempo (derecha) del seguimiento de patrones geométricos realizado por los participantes.

# 4. Conclusiones y trabajo a futuro

El desarrollo de sistemas de software con visión computacional se ha establecido como una herramienta útil para el ámbito de la salud, específicamente en la enseñanza médica de la MIS. Esto se debe a su gran aporte, a través del uso conjunto con un

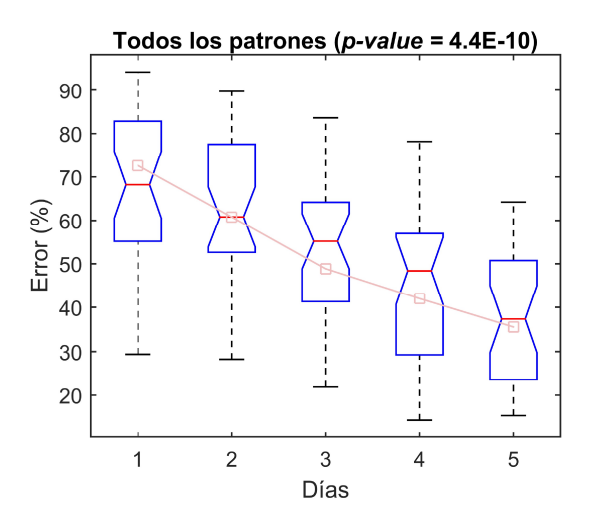

Fig. 8. Resultado de la prueba de Kruskal-Wallis durante los días de entrenamiento para los patrones de seguimiento.

dispositivo conocido como el box trainer o entrenador laparoscópico que permite a los estudiantes entrenar en un entorno virtual simulando los procedimientos reales.

Este sistema de software que incorpora ejercicios de seguimiento de patrones geométricos, pretende ser una opción en el entrenamiento de cirujanos aprendices en formación para la mejora de las habilidades quirúrgicas en cirugías laparoscópicas, proponiendo generar una mayor curva de aprendizaje y retroalimentación del nivel de competencia en tiempo real.

En este trabajo se ha mostrado cómo el hecho de llevar a cabo ejercicios que no son propiamente del tipo laparoscópico como se estipulan en el FLS, puede también tener beneficios en las habilidades de psicomotrices del cirujano en entrenamiento. La prueba estadística de Kruskal-Wallis indica que existen diferencias significativas en el desempeño de los participantes respecto de los tres patrones de seguimiento al pasar los días de entrenamiento.

Lo anterior da la pauta para seguir desarrollando el entrenador propuesto. El siguiente paso será obtener más datos de estudiantes, así como datos de especialistas del área, lo cual se ha complicado por el momento crítico de pandemia y confinamiento que estamos viviendo actualmente.

Con los datos de ambos grupos, experimentados y sin experiencia, será posible realizar pruebas utilizando algoritmos de deep learning, tales como las memorias largas a corto plazo (LSTM: Long short-term memories) o redes neuronales convolucionales (CNN: Convolutional neural networks).

## Referencias

1. Harrysson, I., Hull, L., Sevdalis, N., Darzi, A., Aggarwal, R.: Development of a knowledge, skills, and attitudes framework for training in laparoscopic cholecystectomy. Am J Surgery, vol. 207, no. 5, pp. 790–796 (2014) doi: 10.1016/j.amjsurg.2013.08.049

- 2. García, G. A., Jiménez, G., Barrios, A. J., Guevara, R. E., Ruiz, J. P., Mendivelso, F. O.: El cambio del paradigma educativo en la enseñanza de la cirugía laparoscópica. Revista Colombiana de Cirugía, vol. 32, no. 1, pp. 40–44 (2017) doi: 10.30944/20117582.6
- 3. Laski, D., Stefaniak, T. J., Makarewicz, W., Proczko, M., Gruca, Z., Sledzinski, Z.: Structuralized box-trainer laparoscopic training significantly improves performance in complex virtual reality laparoscopic tasks. Wideochir Inne Tech Malo Inwazyjne, vol 7, no. 1, pp. 27–32 (2011) doi: 10.5114/wiitm.2011.25666
- 4. Hinata, N., Iwamoto, H., Morizane, S., Hikita, K., Yao, A., Muraoka, K, Honda, M, Isoyama, T., Sejima, T., Takenaka, A.: Dry box training with three-dimensional vision for the assistant surgeon in robot-assisted urological surgery. International Journal of Urology, vol. 20, no. 10, pp. 1037–1041 (2013) doi: 10.1111/iju.12101
- 5. Seymour, N. E.: VR to OR: A review of the evidence that virtual reality simulation improves operating room performance. World Journal of Surgery, vol. 32, pp. 182–188, (2008) doi: 10.1007/s00268-007-9307-9
- 6. Iwata, N., Fujiwara, M., Kodera, Y., Tanaka, C., Ohashi, N., Nakayama, G., Koike, M., Nakao, A.: Construct validity of the LapVR virtual-reality surgical simulator. Surg Endosc, vol. 25, no. 2, pp. 423–428 (2011) doi: 10.1007/s00464-010-1184-x
- 7. Willis, R. E., Gomez, P. P., Ivatury, S. J., Mitra, H. S., Van Sickle, K. R.: Virtual reality simulators: Valuable surgical skills trainers or video games? Journal of Surgical Education, vol. 71, pp. 426–433 (2014) doi: 10.1016/j.jsurg.2013.11.003
- 8. Viglialoro, R. M., Condino, S., Gesi, M., Ferrari, M., Ferrari, V.: Augmented reality simulator for laparoscopic cholecystectomy training. In: De Paolis, L., Mongelli, A. (eds) Augmented and Virtual Reality. AVR 2014, Lecture Notes in Computer Science, vol. 8853, Springer, Cham (2014) doi: 10.1007/978-3-319-13969-2\_33
- 9. Botden, S. M., Buzink, S. N., Schijven, M. P., Jakimowicz, J. J.: ProMIS augmented reality training of laparoscopic procedures face validity, simulation in healthcare. The Journal of the Society for Simulation in Healthcare, vol. 3, no. 2, pp. 97–102 (2008) doi: 10.1097/SI H.0b013e3181659e91
- 10. Vassiliou, M. C., Ghitulescu, G. A., Feldman, L. S., Stanbridge, D., Leffondré, K., Sigman, H. H., Fried, G. M.: The MISTELS program to measure technical skill in laparoscopic surgery. Surgical Endoscopy And Other Interventional Techniques, vol. 20, pp. 744–747 (2006) doi: 10.1007/s00464-005-3008-y
- 11. Escamirosa, F. P., Flores, R. M. O., García, I. O., Vidal, C. R., Martínez, A. M. Face, content, and construct validity of the EndoViS training system for objective assessment of psychomotor skills of laparoscopic surgeons. Surgical Endoscopy, vol. 29, pp. 3392–3403 (2015) 10.1007/s0046 4-014-4032-6
- 12. Pérez-Escamirosa, F., Alarcón-Paredes, A., Alonso-Silverio, G. A., Oropesa, I., Camacho-Nieto, O., Lorias-Espinoza, D., Minor-Martínez, A.: Objective classification of psychomotor laparoscopic skills of surgeons based on three different approaches. In: Proceedings of International Journal of Computer Assisted Radiology and Surgery, vol. 15, pp. 27–40 (2020) doi: 10.1007/s11548-019-02073-2
- 13. Oropesa, I., Sánchez, P., Chmarra, M. K., Lamata, P., Fernández, A., SáncheZ, J. A., Jansen, F. W., Dankelman, J., Sánchez, F. M., Gómez, E. J.: EVA: Laparoscopic instrument tracking based on endoscopic video analysis for psychomotor skills assessment. Surgical Endoscopy, vol. 27, pp. 1029–1039 (2013) 10.1007/s00464-012-2513-z (2013)
- 14. Chmarra, M. K., Bakker, N. H., Grimbergen, C. A., Dankelman, J.: TrEndo, a device for tracking minimally invasive surgical instruments in training setups. Sens Actuators A Physical, vol. 126, no. 2, pp. 328–334 (2006) https://doi.org/10.1016/j.sna.2005.10.040
- 15. Allen, B., Nistor, V., Dutson, E., Carman, G., Lewis, C., Faloutsos, P.: Support vector machines improve the accuracy of evaluation for the performance of laparoscopic training tasks. Surgery Endoscopy , vol. 24, pp. 170–178 (2010) doi: 10.1007/s00464-009-0556-6

*Research in Computing Science* 150(5), 2021 356 **ISSN 1870-4069** 

*Seguimiento de patrones geométricos en tiempo real para la mejora de habilidades psicomotoras ...*

16. Alonso-Silverio, G. A., Perez-Escamirosa, F., Bruno-Sanchez, R., Ortiz-Simon, J. L., Muñoz-Guerrero, R., Minor-Martinez, A., Alarcón-Paredes, A.: Development of a laparoscopic box trainer based on open source hardware and artificial intelligence for objective assessment of surgical psychomotor skills. Surgical Innovation, vol. 25, pp. 380– 388 (2018) 10.1177/1553350618777045